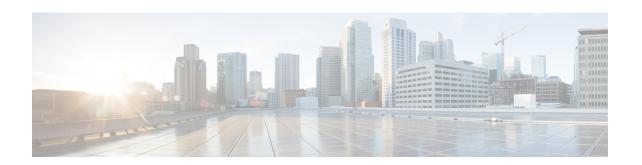

## **Generic Custom VoiceXML Properties**

• Custom VoiceXML Properties, on page 1

## **Custom VoiceXML Properties**

The following table lists the generic custom VoiceXML properties.

| Property             | Туре   | Description                                                                                                    |
|----------------------|--------|----------------------------------------------------------------------------------------------------|
| com.cisco.tts-server | String | Allows the document to specify an external media server for text-to-speech operations. The media server is specified in the form of a URI, and is used in all consecutive ASR operations until the next media server is specified.          |
|                      |        | It can be defined for:                                                                                                    |
|                      |        | • An entire application or document at the <vxml> level,</vxml>                                                                                                    |
|                      |        | A specific dialog at the form or menu level, or                                                                                                    |
|                      |        | • A specific form item.                                                                                                    |
|                      |        | The media server's URI can be formatted for Media<br>Resource Control Protocol version 1 (MRCPv1) which<br>uses Real Time Streaming Protocol (RTSP). For<br>example:                                                                        |
|                      |        | <pre><pre><pre><pre><pre><pre><pre><pre></pre></pre></pre></pre></pre></pre></pre></pre>                                                                                                    |
|                      |        | The media server's URI can be formatted for Media<br>Resource Control Protocol version 2 (MRCPv2) which<br>uses Session Initiation Protocol (SIP). For example:                                                                             |
|                      |        | <pre><pre><pre><pre><pre><pre><pre><pre></pre></pre></pre></pre></pre></pre></pre></pre>                                                                                                    |
|                      |        | There are two ways to specify an external media server for TTS and ASR operations:                                                                                                    |
|                      |        | <ul> <li>Servers configured through administrator page or<br/>REST APIs—Media server sessions are created<br/>for each call to IVR applications, regardless of<br/>whether an application needs to talk to the media<br/>server.</li> </ul> |
|                      |        | • com.cisco.tt-server and com.cisco.asr-server<br><pre></pre>                                                                                                    |

| Property                      | Туре    | Description                                                                                                    |
|-------------------------------|---------|----------------------------------------------------------------------------------------------------|
| com.cisco.asr-server          | String  | Allows a document to specify an external media server for automatic speech recognition operations. The media server is specified in the form of a URI, and is used in all consecutive ASR operations. By default, the media server is selected in round-robin approach. If you specify a particular media server, then only that specified server is used by overriding the default behavior. |
|                               |         | The media server's URI can be formatted for Media<br>Resource Control Protocol version 1 (MRCPv1) which<br>uses RTSP. For example:                                                                                                    |
|                               |         | <pre><pre><pre><pre>cproperty name="com.cisco.asr-server" value="rtsp://asr-server/recognizer" /&gt;</pre></pre></pre></pre>                                                                                                    |
|                               |         | The media server's URI can be formatted for Media<br>Resource Control Protocol version 2 (MRCPv2) which<br>uses Session Initiation Protocol (SIP). For example:                                                                                                    |
|                               |         | <pre><pre><pre><pre><pre><pre><pre><pre></pre></pre></pre></pre></pre></pre></pre></pre>                                                                                                    |
| com.cisco.sessionxml.location | String  | Allows a document to specify the session xml file location which is used in the SPEAK/RECOGNIZE of MRCPv2 messages.                                                                                                    |
|                               |         | <pre><pre><pre><pre><pre><pre><pre><pre></pre></pre></pre></pre></pre></pre></pre></pre>                                                                                                    |
|                               |         | This file is a valid optional XML file which contains information required by third-party speech servers. Cisco VVB creates the MIME body using the content of this file and sends it to third-party servers in MRCPv2 dialog-creating request.                                                                                                    |
|                               |         | Note For more information on content of this file, refer to third-party documentation.                                                                                                    |
| com.cisco.secureLogging       | Boolean | Allows the user to enable or disable the secure logging functionality to protect sensitive information printed in the logs. This is applicable for user-input-based VXML elements.                                                                                                    |
|                               |         | The value can be true or false to enable or disable the user input logging. For example:                                                                                                    |
|                               |         | <pre><pre><pre><pre><pre><pre><pre><pre></pre></pre></pre></pre></pre></pre></pre></pre>                                                                                                    |
|                               |         | As the property is applicable at field level, the user should be able to enable or disable secure logging in each field in a single VXML application.                                                                                                    |

| Property                        | Туре    | Description                                                                                                    |
|---------------------------------|---------|----------------------------------------------------------------------------------------------------|
| Synthesize.cache                | Boolean | Whether to cache the prompt for current voice element.                                                                                                    |
|                                 |         | VVB caches the synthesized prompts for faster performance. Set the value of this parameter to false to disable the caching for dynamic prompts.                      |
| Synthesize.voiceName            | String  | Set the voice name for Synthesize operation.                                                                                                    |
|                                 |         | Helps to select the voice and the accent in which the prompts have to be played                                                                                      |
| Synthesize.voiceGender          | String  | Set the gender type for Synthesize operation.                                                                                                    |
| com.cisco.protoHeadersRestricte | String  | Filters out the specific restricted SIP header to be passed to the VXML Server.                                                                                      |
|                                 |         | The default value is an empty string (null).                                                                                                    |
|                                 |         | Provide the value as comma separated list for the restricted headers.                                                                                                |
| maxspeechtimeout                | String  | Allows the user to set the MRCP Recognition-Timeout property.                                                                                                    |
|                                 |         | • Unit: seconds.                                                                                                    |
|                                 |         | • Example: 10s, 15s                                                                                                    |
|                                 |         | The default value for the property is 20s.                                                                                                    |
| com.cisco.localTranscribe       | Boolean | This VXML property is introduced to give preference to MRPC Server. If the property is set to true, then MRPC Server is used. By default, Google Transcribe is used. |